# **Open Mobile 2.9.0 for Android Release Notes**

### **V E R S I O N 1 . 3 , F E B R U A R Y 2014**

These release notes contain the latest news and information about iPass Open Mobile 2.9.0 for Android.

## **New Features and Enhancements**

iPass Open Mobile 2.9.0 for Android has the following new features:

- $\blacksquare$  Take a Tour:
	- Tutorial for new users
- Hotspot Finder Enhancements:
	- Improved search and filtering capabilities
	- **IMPROVED 19 Improved the download speed and size of the Offline Hotspot Finder**
- User Messaging Enhancements:
	- Service outage notifications for specific hotspots
	- **More specific connection failure messages (identifying failures due to weak signal strength or an** SSID that matches but is not part of the iPass network for example)
	- **Push notifications to end users**
- Help File Enhancement:
	- Help file can be customized as a custom profile attachment
- OpenAccess Enhancement:
	- **Improved support on Android 4.3 devices**

## **System Requirements**

iPass Open Mobile 2.9.0 for Android has the following requirements:

- A Wi-Fi capable device running Android OS 2.2 or later.
- A screen with HVGA or higher resolution.
- **The app can be distributed through the Android Market, private market, web sites, or email.**
- $\Box$ Users need an iPass account in order for the service to function. In addition, the user must be connected to the Internet (by Wi-Fi or 3G network) to activate Open Mobile.

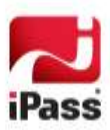

## **Supported Languages**

Open Mobile is available in English, Simplified Chinese, Traditional Chinese, Dutch, French, German, Italian, Japanese, Korean, Russian, Spanish, and Thai.

## **Resolved Issues**

This release of Open Mobile 2.9.0 does not resolve any user-impacting issues.

## **Known Limitations**

iPass Open Mobile 2.9.0 for Android has the following limitations:

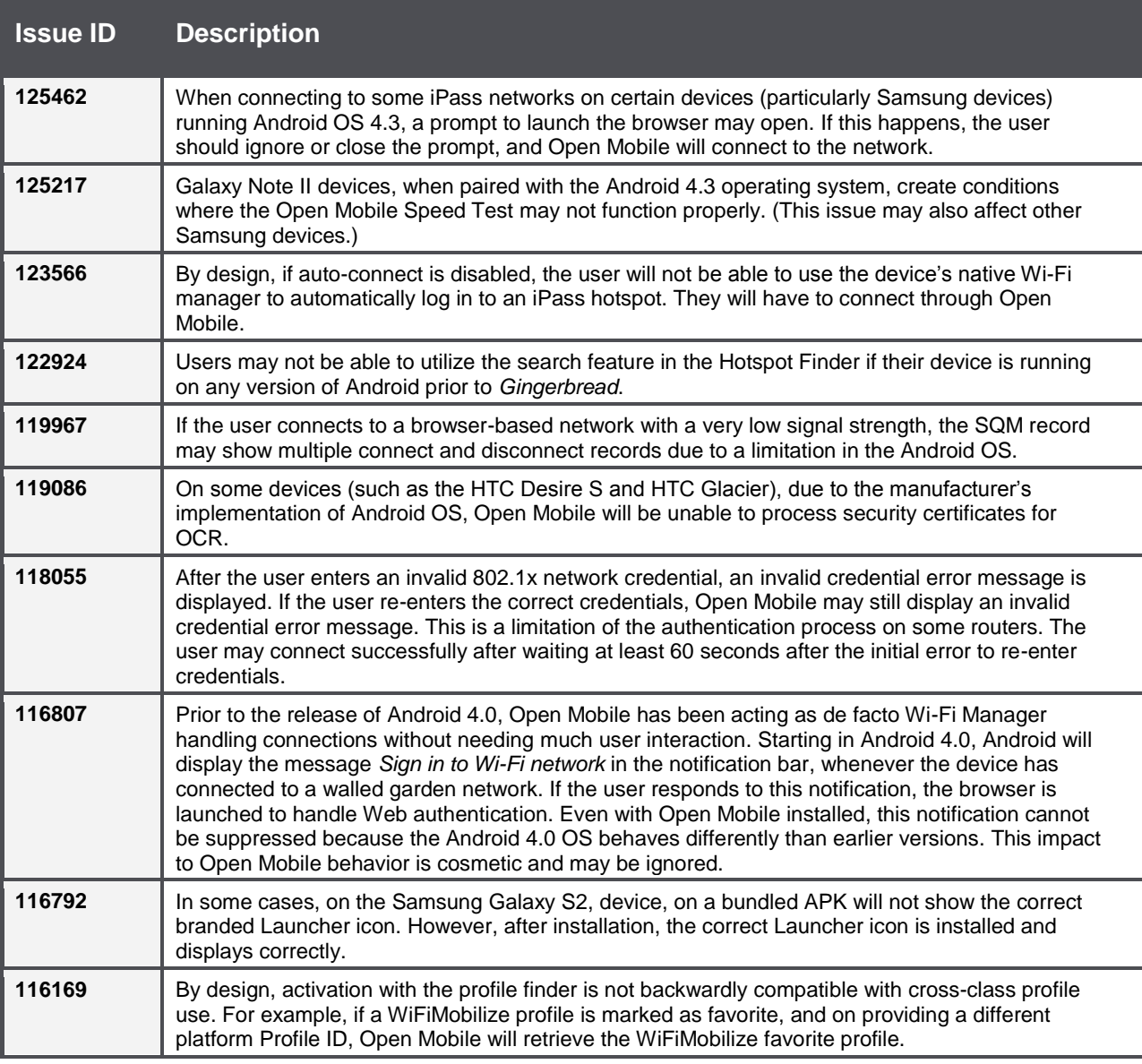

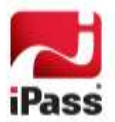

## **Known Issues**

iPass Open Mobile 2.9.0 for Android has the following known issues:

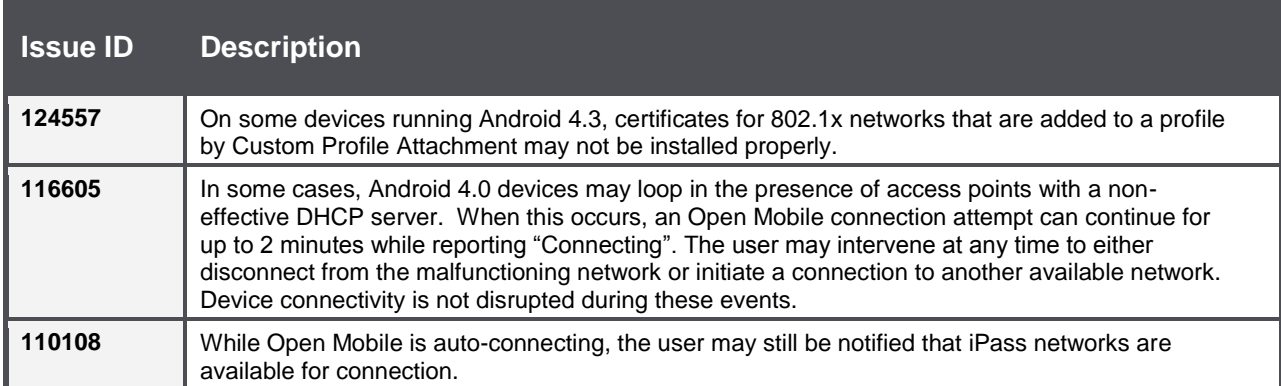

### *Copyright 2014, iPass Inc. All rights reserved.*

### *Trademarks*

*iPass, iPassConnect, ExpressConnect, iPassNet, RoamServer, NetServer, iPass Mobile Office, DeviceID, EPM, iSEEL, iPass Alliance, Open Mobile, and the iPass logo are trademarks of iPass Inc.* 

*All other brand or product names are trademarks or registered trademarks of their respective companies.* 

### *Warranty*

*No part of this document may be reproduced, disclosed, electronically distributed, or used without the prior consent of the copyright holder. Use of the software and documentation is governed by the terms and conditions of the iPass Corporate Remote Access Agreement, or Channel Partner Reseller Agreement. Information in this document is subject to change without notice. Every effort has been made to use fictional companies and locations in this document. Any actual company names or locations are strictly coincidental and do not constitute endorsement.*

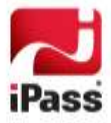